# NABÍDKA ŠKOLENÍ

#### Prosím kontaktujte nás zde

Arrow ECS, a.s., 28. října 3390/111a, 702 00 Ostrava

Email: training.ecs.cz@arrow.com Phone: +420 597 488 811

Microsoft

# **Microsoft Power Platform Certification Bundle with Microsoft Power Platform Developer**

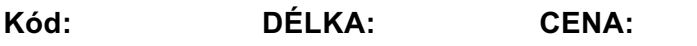

MCS\_PL9FPL400 48 Hours (6 DENNÍ) Kč bez DPH 55,000.00

# **Description**

Školení je vedeno virtuálně v anglickém jazyce ve školicím středisku Arrow v Anglii.

Cena školení je 1 995 GBP bez DPH - tato cena bude při fakturaci přepočtena aktuálním kurzem.

With this bundle, you will learn the business value and product capabilities of Microsoft Power Platform. Create simple Power Apps, connect data with Dataverse, build a Power BI Dashboard, and automate processes with Power Automate.

In addition, you will acquire the necessary know-how to become a "Microsoft Certified: Power Platform Developer Associate".

Benefit from two courses and pay for only one at 45% discount. **You will start with the 1-day fundamentals webinar:** "PL-900T00: Microsoft Power Platform Fundamentals"

This webinar provides foundational business value and product capabilities of Microsoft Power Platform.

**After attending the fundamentals webinar your learning journey will continue with:**

The official 5-days virtual classroom "PL-400T00: Microsoft Power Platform Developer"

Please click the link below to review the schedule and outlines of this official Microsoft course.

PL 400T00: Microsoft Power Platform Developer **Opportunity to become certified:**

This bundle also includes an exam voucher worth £113, which you can use to take the exam to become a "Microsoft Certified: Power Platform Developer Associate".

Please indicate your [preferred](https://edu.arrow.com/uk/training/course-detail/65168/PL-400T00:-Microsoft-Power-Platform-Developer/False) date for the second course "PL-400T00: Microsoft Power Platform Developer" in the comments field of the shopping cart for this bundle.

The following outlines and timetable represent the content as well as the planning of the one-day fundamental webinar.

#### **Cíle**

- Describe Microsoft Power Platform components
- Describe Microsoft Dataverse, Connectors and AI builder
- Describe cross-cloud scenarios across M365, Dynamics 365, Microsoft Azure and 3rd party services
- Identify benefits and capabilities of Microsoft Power Platform
- Identify the basic functionality and business value Microsoft Power Platform components
- Implement simple solutions with Power Apps, Power Automate, Power BI, and Power Virtual Agents

### **Určeno pro**

Candidates for this exam are users who aspire to improve productivity by automating business processes, analyzing data to produce business insights, and acting more effectively by creating simple app experiences. Job role: Student Preparation for exam: PL-900 Features: none

# **Program**

Module 1: Introduction to Microsoft Power Platform

Learn about the components of Microsoft Power Platform, ways to connect data, and how organizations can leverage this technology to create business solutions.

- Microsoft Power Platform Overview
- Module Summary

After completing this module, students will be able to:

- Identify when to use each Microsoft Power Platform component application to create business solution
- Learn the value of using Microsoft Power Platform to create business solutions
- Learn the components and features of Microsoft Power Platform

#### Module 2: Introduction to Microsoft Dataverse

Dataverse allows you to delve into powerful, scalable data solutions in the cloud. Learn what makes Dataverse tick and how it can work with Microsoft Power Platform to create unique and efficient business solutions. Lessons

- Microsoft Dataverse Overview
- Module Summary Lab : Data Modeling
- Create Solution
- Add Existing and Create New Tables
- Create Relationships
- Import Data

After completing this module, students will be able to:

- Descibe the difference between Dataverse and Common Data Model
- Explain use cases and limitations of business rules and process flows
- Explain what environments, tables, columns, and relationships are in Dataverse

#### Module 3: Get Started with Power Apps

Learn about the value and capabilities of Power Apps, and ways other organizations have leverage this technology to build simple applications for their business. Lessons

- Introduction to Power Apps
- How to build a canvas app
- How to build a model-driven app
- Introduction to Power Apps portals Lab : How to build a canvas app, part 1
- Create Staff Canvas App
- Complete the App Lab : How to build a canvas app, part 2
- Create Security Canvas App Lab : How to build a model-driven app

#### • Create Model-Driven Application

Lab : How to build a Power Apps portal

- Provision a Power Apps portal
- Create a Portal Webpage
- Change the Portal Theme

After completing this module, students will be able to:

- Learn how other organizations digitize their processes using Power Apps
- See Power Apps in action and learn options for making your first app
- Learn about what Power Apps is and its business value

Module 4: Get Started with Power Automate Learn how users can leverage Power Automate to improve business efficiency and productivity. Lessons

- Power Automate Overview
- How to Build an Automated Solution Lab : Power Automate
- Create Visit Notification flow

Create Security Sweep Flow After completing this module, students will be able to:

- See how Power Automate works and looks from the user's perspective
- Build a simple flow
- Learn the business value and features of Power Automate

#### Module 5: Get Started with Power BI

Learn how organizations can use Power BI to easily clean, display, and understand data to ensure better informed decisions. Lessons

- Power BI Overview
- How to Build a Simple Dashboard Lab : How to build a simple dashboard
- Create Power BI Report
- Create Power BI Dashboard After completing this module, students will be able to:
	- See how Power BI works and looks from the user's perspective
	- Learn how to build a simple Power BI dashboard
	- Describe the business value and features of Power BI

Module 6: Introduction to Power Virtual Agents

Lessons

- Power Virtual Agents overview
- How to build a chatbot Lab : How to build a basic chatbot
- Sign up for PVA and Create a New Bot
- Create Topics
- Test Topics
- Change the Greeting
- Publish the Bot After completing this module, students will be able to
	- Describe the business value and features of Power Virtual Agents
	- Build a basic chatbot
	- Learn essential components that make up Power Virtual Agents and chatbots

 $\bullet$ 

# **Termíny školení**

Termíny školení na vyžádání, kontaktujte nás prosím

# **Dodatečné informace**

Školení je možné zajistit na míru. Kontaktujte nás pro bližší informace.